# **Hyperspectral Processing**

**Felix M. Riese**

**Mar 14, 2021**

# **CONTENT:**

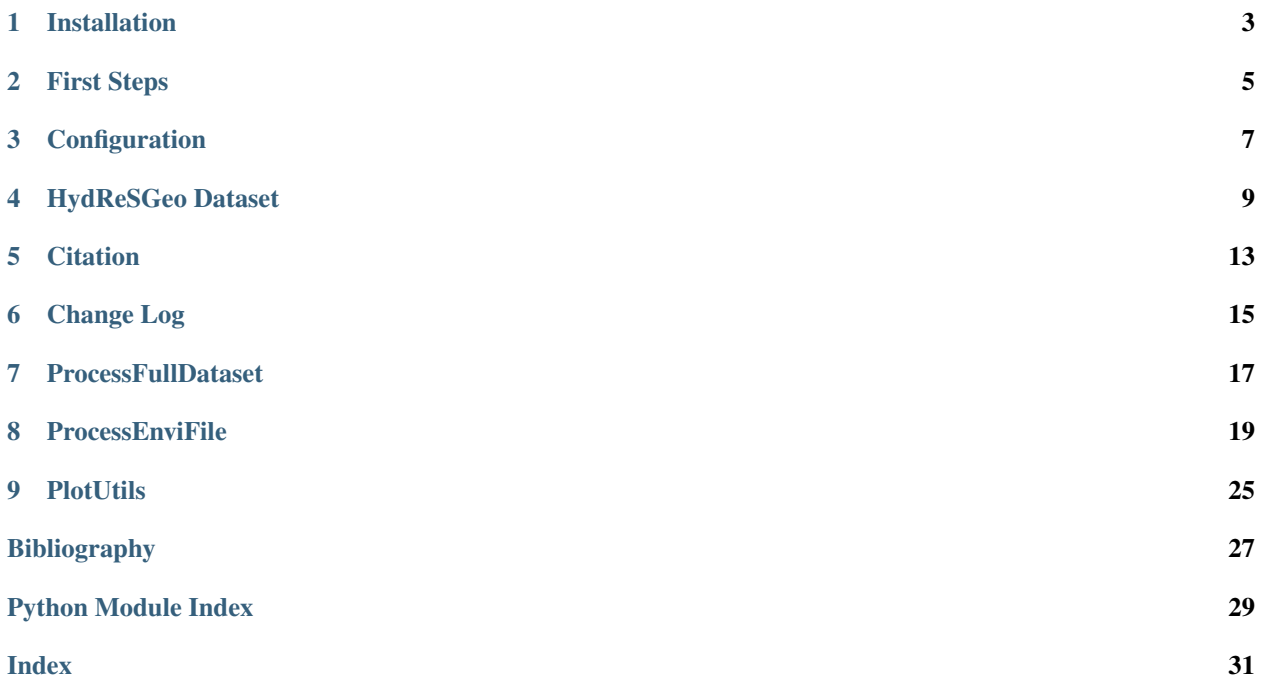

We present the hyperspectral processing module for the HydReSGeo dataset. This module includes classes, functions, and scripts for the processing.

License [3-Clause BSD license](https://github.com/felixriese/hyperspectral-processing/blob/master/LICENSE)

Author [Felix M. Riese](mailto:github@felixriese.de)

Citation see [Citation](citation.html) and in the [bibtex](https://github.com/felixriese/hyperspectral-processing/blob/master/bibliography.bib) file

### **ONE**

### **INSTALLATION**

### <span id="page-6-0"></span>**1.1 Dependencies**

Install Python 3, e.g. via [Anaconda.](https://www.anaconda.com)

Install the required packages with conda:

conda install --file requirements.txt

Or install the required packages with pip:

pip install -r requirements.txt

# **1.2 Install latest development version**

The module does not need to be installed. It can be run directly from the downloaded folder. If you want to easily import it into your code, try:

```
git clone https://github.com/felixriese/hyperspectral-processing.git
cd hyperspectral-processing/
python setup.py install
```
And to import:

**import hprocessing**

**TWO**

### **FIRST STEPS**

### <span id="page-8-0"></span>**2.1 Process the HydReSGeo Dataset**

The first steps can be found in this [Process\\_HydReSGeo\\_Dataset.ipynb.](https://github.com/felixriese/hyperspectral-processing/blob/master/notebooks/Process_HydReSGeo_Dataset.ipynb)

First, import the modules. Afterwards, run the automatic processing function processHydReSGeoDataset() with the paths which need to be adapted to your local paths. In the config file, the necessary paths and options need to be set.

```
from hprocessing.ProcessFullDataset import processHydReSGeoDataset
output_df = processHydReSGeoDataset(
   config_path="config/HydReSGeo.ini",
    data_directory="data/HydReSGeo/")
```
The pandas DataFrame output\_df includes all processed data.

# **2.2 Example Plots**

Exemplary plots can be found in this [Example\\_Plots.ipynb.](https://github.com/felixriese/hyperspectral-processing/blob/master/notebooks/Example_Plots.ipynb)

Todo: Add exemplary plots.

### **THREE**

### **CONFIGURATION**

<span id="page-10-0"></span>The configuration of the processing for datasets such as the HydReSGeo dataset should be provided in a configuration file in the folder config/. One example for a configuration file is the config/HydReSGeo.ini:

```
[Paths]
positions_hyp = rs/masks/positions_hyp_lowres.csv
positions_lwir = rs/masks/positions_IR.csv
data_hyp = rs/hyp/data_lwir = rs/lwir/data_sm = hyd/TDR.csv
data_output = ../data/output/HydReSGeo_Output.csv
ignore_hyp_measurements = rs/masks/ignore_hyp_measurements.csv
ignore_hyp_fields = rs/masks/ignore_hyp_fields.csv
ignore_hyp_datapoints = rs/masks/ignore_hyp_datapoints.csv
masks_hyp = rs/masks/hyp_masks.csv
[Process]
overwrite_csv_file = True
grid_rows = 1
grid_columns = 1
hyp_image_rows = 50
hyp_image_columns = 50
time_window_width = 6
hyp_stat_mode = median
hyp_spectralon_factor = 0.95
```
**FOUR**

### **HYDRESGEO DATASET**

<span id="page-12-0"></span>The HydReSGeo dataset is published in [\[HydReSGeo\]](#page-30-1). In the following, the file structure is described and the files in rs/masks/ are summarized.

# **4.1 File structure**

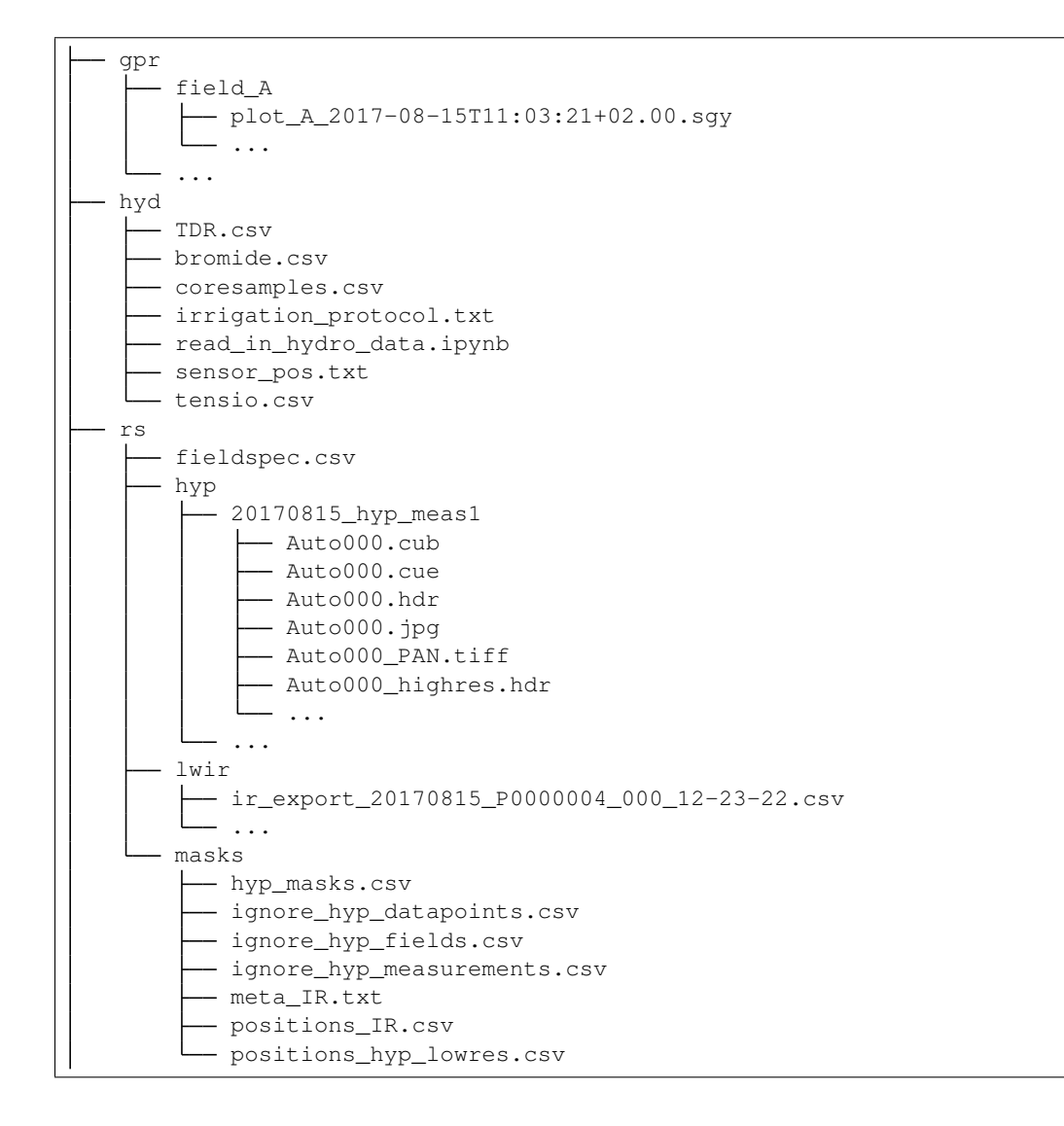

(continues on next page)

(continued from previous page)

```
rs_masked
site
```
### **4.2 File descriptions**

The file descriptions for the geophysical files (gpr), the hydrological files (hyd), the remote sensing files (rs/ fieldspec.csv, rs/hyp, and rs/lwir), and the site files (site) are described in [\[HydReSGeo\]](#page-30-1).

Overall, we divide the hyperspectral data into folders, which include images (= files = datapoints), which consist of different zones (= measurement fields). The fields/zones in each hyperspectral and LWIR image are named as A1-D2 or zone1-zone8 as follows:

```
zone dict = \{"A1": "zone1",
        "A2": "zone2",
        "B1": "zone3",
        "B2": "zone4",
        "C1": "zone5",
        "C2": "zone6",
        "D1": "zone7",
        "D2": "zone8"}
```
Over the three measurement days of the HydReSGeo dataset, the sensor positions and angles of the hyperspectral camera and LWIR camera change. This change is taken into account by including time-dependend masks in  $rs/$ masks/, which are described in the following.

### **4.2.1 hyp\_masks.csv**

This file includes information about four wodden bars which are included in the measurement area and should be masked. The columns are:

- measurement: Measurement folder name in the format YYYYmmDD\_meas [1-9].
- start\_row, end\_row, start\_col, end\_col: Start and end rows and columns for the mask.
- bar $[1-4]$   $[p[1-2]$   $[x,y]$ , bar $[1-4]$  height: Information about the geometry of the wodden bar. This is used in [ProcessEnviFile.](ProcessEnviFile.rst)

### **4.2.2 ignore\_hyp\_datapoints.csv**

This file includes information about which hyperspectral images (datapoints) need to be excluded for various reasons. The columns are:

- measurement: Measurement folder name in the format YYYYmmDD\_meas [1-9].
- filenumber: Number of the hyperspectral image in the respective measurement folder.

### **4.2.3 ignore\_hyp\_fields.csv**

This file includes information about the zones/fields to be ignored in each hyperspectral image due to several reasons: a GPR measurement within that field at the same time, the irrigation platform, or a person walking through the image. The columns are:

- measurement: Measurement folder name in the format YYYYmmDD\_meas [1-9].
- filenumber: Number of the hyperspectral image in the respective measurement folder.
- zone: Zone/field which needs to be ignored within the respective file. For the HydReSGeo dataset, eight zones are defined. They are numerated either as A1, A2, B1, B2, C1, C2, D1, and D4, or as zone1 to zone8 for technical reasons.

### **4.2.4 ignore\_hyp\_measurements.csv**

This file includes information about which measurement folders to be ignored. The column is:

• measurement: Measurement folder name in the format YYYYmmDD\_meas [1-9].

### **4.2.5 meta\_IR.csv**

This file is not important for this repository (for now) and can be ignored.

### **4.2.6 positions\_hyp\_lowres.csv**

This file includes information about the eight different measurement zones of the HydReSGeo dataset as well as the spectralon (= white reference) with respect to the hyperspectral images. The columns are:

- measurement: Measurement folder name in the format YYYYmmDD\_meas [1-9].
- spec\_row\_start, spec\_row\_end, spec\_col\_start, and spec\_col\_end: Start and end rows and columns for the spectralon.
- zone  $[1-8]$  [row/column] [start/end]: Start and end rows and columns for the eight measurement zones.

### **4.2.7 positions\_IR.csv**

This file includes information about the eight different measurement zones of the HydReSGeo dataset with respect to the LWIR data. The columns are:

- measurement: Measurement folder name in the format YYYYmmDD meas  $[1-9]$ .
- zone  $[1-8]$  [row/column] [start/end]: Start and end rows and columns for the eight measurement zones.

# **4.3 Opening the CSV files**

The CSV files can be opened in python3 with pandas:

```
import pandas as pd
df = pd.read_csv("hyp_masks.csv", sep="\s+")
```
# **4.4 References**

### **FIVE**

### **CITATION**

<span id="page-16-0"></span>The bibtex file including both references is available in [bibliography.bib.](https://raw.githubusercontent.com/felixriese/hyperspectral-processing/master/bibliography.bib)

# **5.1 Code**

F. M. Riese, "Hyperspectral Processing Scripts for HydReSGeo Dataset," Zenodo, 2020. [DOI:10.5281/zenodo.3706418](https://doi.org/10.5281/zenodo.3706418)

```
@misc{riese2020hyperspectral,
    author = {Riese, Felix~M.},
   title = {{Hyperspectral Processing Scripts for the HydReSGeo Dataset}},
    year = {2020},
   DOI = {10.5281/zenodo.3706418},
    publisher = {Zenodo},
    howpublished = {\href{https://doi.org/10.5281/zenodo.3706418}{doi.org/10.5281/
˓→zenodo.3706418}}
}
```
# **5.2 Dataset**

S. Keller, F. M. Riese, N. Allroggen, and C. Jackisch, "HydReSGeo: Field experiment dataset of surface-subsurface infiltration dynamics acquired by hydrological, remote sensing, and geophysical measurement techniques," GFZ Data Services, 2020. [DOI:10.5880/fidgeo.2020.015](https://doi.org/10.5880/fidgeo.2020.015)

```
@misc{keller2020hydresgeo,
   author = {Keller, Sina and Riese, Felix~M. and Allroggen, Niklas and
              Jackisch, Conrad},
    title = {{HydReSGeo: Field experiment dataset of surface-subsurface
              infiltration dynamics acquired by hydrological, remote
              sensing, and geophysical measurement techniques} },
   year = {2020},
   publisher = {GFZ Data Services},
   DOI = {10.5880/fidgeo.2020.015},
}
```
**SIX**

# **CHANGE LOG**

# <span id="page-18-0"></span>**6.1 [1.0.1] - 2021-03-14**

• [ADDED] Python 3.9 support.

# **6.2 [1.0.0] - 2020-04-21**

• Initial release

**SEVEN**

# <span id="page-20-0"></span>**PROCESSFULLDATASET**

### **EIGHT**

# **PROCESSENVIFILE**

<span id="page-22-1"></span><span id="page-22-0"></span>Class and functions to process envi file.

The package *spectral* is used in this repository with permission by the authors (see [spectralpython/spectral/issues/103\)](https://github.com/spectralpython/spectral/issues/103).

**class** hprocessing.ProcessEnviFile.**ProcessEnviFile**(*image*, *wavelengths: list*, *bbl: list*, *zone\_list: list*, *positions: dict*, *index\_of\_meas: int*, *mask=None*, *grid: tuple = (1, 1)*, *stat\_mode: str = 'median'*, *spectralon\_factor: float = 0.95*)

Class to process ENVI files.

#### **Parameters**

- image (*spectral image*) Image file of the hyperspectral image
- wavelengths (*list of int*) List of measured wavelength bands
- bbl (*list of str/int/bool*) List of bbl values that say which wavelengths are measured in good quality (1) and which are not (0)
- zone\_list (*list*) List of measurement zones in the image. That does not include the spectralon (white reference). If a zone needs to be ignored, it needs to be removed from this list.
- **positions** (*dict*) Dictionary with information of the positions config file
- **index\_of\_meas** (*int*) Index of dataset in positions CSV file
- mask (*numpy array, optional (default=None)*) Zero = pixel to be masked, One = good pixel
- grid (*tuple (int, int), optional (default*= $(1, 1)$ )) Size of the grid (rows, columns). If row/column zero, every pixel is one row/column.
- stat\_mode (*str*) Mode for calculating the "mean spectrum". Possible values: median, mean, max, max10 (= maximum of the top 10 pixels), std.
- spectralon\_factor (*float, optional (default=0.95)*) Factor of how much solar radiation the spectralon reflects.

**getCalibratedSpectra**(*spectra: pandas.core.frame.DataFrame*, *spectralon: pandas.core.frame.DataFrame*) → pandas.core.frame.DataFrame

Get calibrated spectra.

#### Parameters

• spectra (*pd.DataFrame*) – Not-calibrated spectra

• spectralon (*pd.DataFrame*) – Spectrum of the spectralon (white reference)

<span id="page-23-0"></span>Returns Calibrated spectra

Return type pd.DataFrame

#### **getEdgesFromPrefix**(*prefix: str*)

Get start and end values of edges in rows and columns.

These four values describe a rectangle on the hyperspectral image.

Parameters prefix (*str*) – Name of the rectangle which corresponds to the resulting edges

Returns edges – Edges of the resulting rectangle

Return type list of [int, int, int, int]

```
getMeanSpectraFromSquareGrid(edges, mode: str = 'median')
```
Get mean spectra from squared grid area (region of interest, ROI).

#### Parameters

- edges (*list of 4 int*) Edges of the square (row start, row end, col start, col end)
- mode (*str*) Mode for calculating the "mean spectrum". Possible values: median, mean, max, max10 (= maximum of the top 10 pixels), std.

Returns df – DataFrame with all spectra as rows.

Return type pd.DataFrame

**getMeanSpectrumFromRectangle**(*edges: list*, *mode: str = 'median'*) → pandas.core.frame.DataFrame Get mean spectrum from rectangle area (region of interest, ROI).

#### Parameters

- edges (*list of 4 int*) Edges of the square (row\_start, row\_end, col\_start, col\_end)
- mode (*str*) Mode for calculating the "mean spectrum". Possible values: median, mean, max, max10 (= maximum of the top 10 pixels), std.

**Returns df** spectrum – Dataframe with the spectrum as row, wavelengths as columns

Return type pd.DataFrame

#### Todo:

• implement statsmodels.robust.scale.Huber as robust mean

#### **getMultipleSpectra**()

Get soil spectrum for measurements with multiple soil spectra.

In these measurements, there are multiple spectra measured: the one of the spectralon and the multiple soil spectra. The soil spectra are combined with the spectralon spectrum to get the reflectance spectra of the soil measurements.

Returns zones\_fields\_df – DataFrame containing the reflectance spectra of the soil measurements

Return type DataFrame

#### Todo:

• Replace pandas by numpy

<span id="page-24-0"></span>**getRealGridSize**(*edges: list*)

Calculate grid size.

Parameters edges (*list of 4 int*) – Edges of the square (row\_start, row\_end, col\_start, col\_end)

Returns Number of grid rows and columns

Return type (int, int)

hprocessing.ProcessEnviFile.**convertWavelength**(*wavelength*) → str

Convert wavelength into string in nano meter.

Parameters wavelength (*str, int, float*) – Wavelength in nano meters or micro meters

Returns Wavelength as string

Return type str

Raises **ValueError** – If wavelegnth between 5 and 200

hprocessing.ProcessEnviFile.**formatTime**(*time*, *ampm*) Format time from 6:02PM to 18:02 (or 10:02PM to 22:02).

#### Parameters

- **time** (*str*) Time formated as "6:02:24" (or 10:02:24)
- ampm (*str*) Formatted as "A" or "P" for AM or PM

Returns newtime – Time formatted as "18:02:24" (or 22:02:24)

#### Return type str

hprocessing.ProcessEnviFile.**getCalibratedSpectrum**(*soil*, *spectralon*, *spectralon\_factor: float = 0.95*)

Calibrate hyperspectral spectrum from soil via spectralon.

Calibrate each bin of the soil spectrum on the respective bin in the spectralon (= white reference) spectrum.

#### **Parameters**

- soil (*list of float*) Spectrum of the soil.
- spectralon (*list of float*) Spectrum of the spectralon.
- **spectralon factor** (*float*) Factor of how much solar radiation the spectralon reflects.

Returns List of reflectance values for each band of the soil image.

#### Return type np.array of floats

hprocessing.ProcessEnviFile.**getEdgesForGrid**(*edges: list*, *grid\_real*) Calculate the grid geometry (edges).

### Parameters

- edges (*list of 4 int*) Edges of the square (row\_start, row\_end, col\_start, col\_end)
- grid\_real (*(int, int)*) Number of grid rows and columns

Returns new\_edges – New edges of the grid inside the rectangle.

Return type list of int

```
hprocessing.ProcessEnviFile.getEnviFile(filepath)
    Read from envi file.
```
The envi files consist of one header file (.hdr) and one image file (.cue). The documentation for the ENVI functions can be found here: <https://github.com/spectralpython/spectral/blob/master/spectral/io/envi.py> The documentation for the ENVI header files can be found here: [https://www.harrisgeospatial.com/docs/](https://www.harrisgeospatial.com/docs/ENVIHeaderFiles.html) [ENVIHeaderFiles.html](https://www.harrisgeospatial.com/docs/ENVIHeaderFiles.html)

Parameters filepath (*str*) – Path to header file

#### Returns

- header (*spectral header*) Contains description, samples, lines, bands, header offset, file type, data type, interleave, sensor type, z plot average, z plot range, default stretch, plot titles, reflectance, byte order, bbl, wavelength, wavelength units.
- image (*spectral image*) Image file of the hyperspectral image. Order of the indices: image[row, column], image[row, column, band] See here: [http://www.spectralpython.net/](http://www.spectralpython.net/fileio.html) [fileio.html](http://www.spectralpython.net/fileio.html)

hprocessing.ProcessEnviFile.**getEnviHeader**(*filepath*) Read envi header file.

#### Parameters filepath (*str*) – Path to header file

Returns header – Contains description, samples, lines, bands, header offset, file type, data type, interleave, sensor type, z plot average, z plot range, default stretch, plot titles, reflectance, byte order, bbl, wavelength, wavelength units.

#### Return type spectral header

```
hprocessing.ProcessEnviFile.getGridElements(grid: tuple) → list
```
Get elements of a 2-dimensional grid.

**Parameters grid** (*tuple (int, int), optional (default*= $(1, 1)$ )) – Size of the grid (rows, columns). If row/column zero, every pixel is one row/column.

Returns List of grid elements

Return type list of tuples (int, int)

```
hprocessing.ProcessEnviFile.readEnviHeader(header)
    Read out the header of the ENVI file.
```
The documentation of the ENVI Header Files can be found here: [https://www.harrisgeospatial.com/docs/](https://www.harrisgeospatial.com/docs/ENVIHeaderFiles.html) [ENVIHeaderFiles.html](https://www.harrisgeospatial.com/docs/ENVIHeaderFiles.html)

Parameters header (*envi header format*) – Header of the ENVI file

Returns

- date\_formatted (*str*) Date formatted as yyyymmdd
- **time\_formatted** (*str*) Time formatted as hh:mm:ss

hprocessing.ProcessEnviFile.**removeBadBands**(*spectrum*, *wavelengths*, *bbl*) Remove bands that are marked as bad in bbl list.

#### **Parameters**

- spectrum (*list of int*) Spectrum as a list.
- wavelengths (*list of int*) List of measured wavelength bands
- bbl (*list of str/int/bool*) List of bbl values that say which wavelengths are measured in good quality (1) and which are not (0)

#### <span id="page-26-0"></span>Returns

- newwavelengths (*list of int*) List of "good" wavelength bands
- newspectrum (*list of int*) Spectrum of all "good" bands as a list

hprocessing.ProcessEnviFile.**validateWavelengths**(*wavelengths: list*, *bbl: list*) Validate wavelengths and bbl.

### Parameters

- wavelengths (*list of int*) List of measured wavelength bands
- bbl (*list of str/int/bool*) List of bbl values that say which wavelengths are measured in good quality (1) and which are not (0)

#### Returns

- *list of int* Validated *wavelengths* list
- *list of int* Validated *bbl* list

Raises **ValueError:** – Raised if *wavelengths* and *bbl* are of a different length.

# **NINE**

# <span id="page-28-0"></span>**PLOTUTILS**

# **BIBLIOGRAPHY**

<span id="page-30-1"></span><span id="page-30-0"></span>[HydReSGeo] S. Keller, F. M. Riese, N. Allroggen, and C. Jackisch, "HydReSGeo: Field experiment dataset of surface-subsurface infiltration dynamics acquired by hydrological, remote sensing, and geophysical measurement techniques," GFZ Data Services, 2020. [DOI:10.5880/fidgeo.2020.015](https://doi.org/10.5880/fidgeo.2020.015)

# **PYTHON MODULE INDEX**

### <span id="page-32-0"></span>h

hprocessing.ProcessEnviFile, [19](#page-22-0)

### **INDEX**

# <span id="page-34-0"></span> $\mathsf C$

convertWavelength() (*in module hprocessing.ProcessEnviFile*), [21](#page-24-0)

### F

formatTime() (*in module hprocessing.ProcessEnviFile*), [21](#page-24-0)

# G

- getCalibratedSpectra() (*hprocessing.ProcessEnviFile.ProcessEnviFile method*), [19](#page-22-1)
- getCalibratedSpectrum() (*in module hprocessing.ProcessEnviFile*), [21](#page-24-0)
- getEdgesForGrid() (*in module hprocessing.ProcessEnviFile*), [21](#page-24-0)
- getEdgesFromPrefix() (*hprocessing.ProcessEnviFile.ProcessEnviFile method*), [20](#page-23-0)
- getEnviFile() (*in module hprocessing.ProcessEnviFile*), [21](#page-24-0)
- getEnviHeader() (*in module hprocessing.ProcessEnviFile*), [22](#page-25-0)
- getGridElements() (*in module hprocessing.ProcessEnviFile*), [22](#page-25-0)
- getMeanSpectraFromSquareGrid() (*hprocessing.ProcessEnviFile.ProcessEnviFile method*), [20](#page-23-0)
- getMeanSpectrumFromRectangle() (*hprocessing.ProcessEnviFile.ProcessEnviFile method*), [20](#page-23-0)
- getMultipleSpectra() (*hprocessing.ProcessEnviFile.ProcessEnviFile method*), [20](#page-23-0)
- getRealGridSize() (*hprocessing.ProcessEnviFile.ProcessEnviFile method*), [21](#page-24-0)

# H

```
hprocessing.ProcessEnviFile
   module, 19
```
# M

```
module
   hprocessing.ProcessEnviFile, 19
```
### P

ProcessEnviFile (*class in hprocessing.ProcessEnviFile*), [19](#page-22-1)

# R

- readEnviHeader() (*in module hprocessing.ProcessEnviFile*), [22](#page-25-0)
- removeBadBands() (*in module hprocessing.ProcessEnviFile*), [22](#page-25-0)

### V

validateWavelengths() (*in module hprocessing.ProcessEnviFile*), [23](#page-26-0)